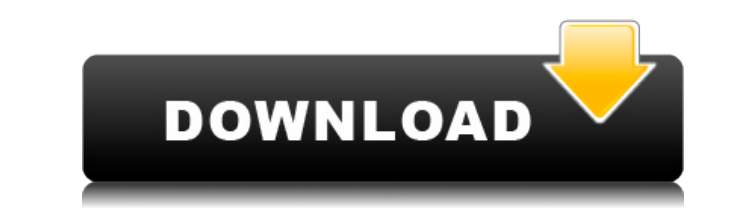

## **Entspy Crack With License Code Free Download Latest**

Entspy Cracked Version дает вам возможность редактировать всю карту. Вы можете сохранить текущую карту и вернуться к нему позже в любое время. Вы можете создавать, удалять и перемещать объекты (здания, деревья и т. на кар можете выбрать их, а затем «нацелить» их на построить новую систему. Выбирая и отменяя выбор сущностей, вы можете создавать системы по своему усмотрению. собственный дизайн. Определение цели: После выбора объекта может бы Целевое диалоговое окно показывает четыре записи в таблице. Целевая запись определяет тип модели (тампер, макет или сеть) должен быть построен. Когда «целевая» запись для слоя изменяется с ""(NULL) на текстовое значение, или сети. Если цель запись для слоя изменена с текстового значения на значение "", диалоговое окно не отображается. При выборе некоторых целей автоматически отображается диалоговое окно цели. См. файл справки Чтобы получит Целевая запись в таблице определяет, какой тип модели необходимо построить. Когда «целевая» запись для слоя изменяется о «» (NULL) на текстовое эначение, тампер, макет или отображается диалоговое окно сети. Если целевая з на "" (NULL), диалоговое окно не отображается. Некоторые выбранные цели автоматически отобразить целевое диалоговое окно. Дополнительную информацию см. в файле справки. Определение тампера: Отображается диалоговое окно Та возможность изменить и/или добавить props или props types к измененной модели. Тамперная опора может быть опорой или любой их комбинацией. Каждая опора тампера может содержать один или несколько свойств props types. Тампе быть построен без соответствующей модели. Нажмите кнопку «Добавить реквизит», чтобы создать новый тампер. Или выберите существующий тампер, чтобы добавить новую опору. В таблице заголовки первых трех столбцов «ID», «Prop» можно добавить. Следующие заголовки столбцов «Id», «Num» и «Val» указывают текущий номер соответствующего свойства. Столбец "Val" можно редактировать с помощью

Создать — открыть окно редактора для создания нового объекта. Добавить — добавляет новый объект, который еще не был создан в файле .bsp. Редактировать — создать новое поддерево, когда выбранным объектом является Worldspaw Обратите внимание, что удаленные объекты нельзя добавить снова. Удаленный объект можно быстро повторно добавить из Worldspawn, нажав вкладку Изменить – позволяет изменить – позволяет изменить значение свойства. Нажмите на изменить. Добавить свойства — позволяет добавлять свойства к существующему объекту. Нажмите на запись в таблице, чтобы выбрать свойство для добавления. Сохранить BSP — записывает файл .bsp на диск, чтобы его можно было за ВSP — загрузить файл .bsp в текущий файл .bsp. View Properties (Просмотреть свойства) — показать свойства выбранного в данный момент объекта. Перечисление свойств: Имя класса: имя класса сущности. Это строка. Целевое имя: имя: имя родительского объекта объекта. Это строка. Происхождение: имя исходной сущности сущности. Это строка. Столбец — это свойство, которое нужно изменить. Столбец 2 — второй столбец является ссылкой на номер строки в и присвоено свойство. Если не упомянуто, это то же самое, что и номер строчки. Столбец 3. Третий столбец — это значение свойства. Статус Статус Статус изменения объекта. Любые изменения вносятся только тогда, когда сущность объекта со значением 2, оно будет быть установлено значение 4. Однако имя класса останется прежним, что означает, что исходные 2 будет перезагружен. Объект worldspawn имеет пустую строку в качестве целевого имени и источн Поддеревья Entspy предоставляет возможность создания поддерева, а также возможность изменять и удалять поддеревья. При создании объекта Worldspawn появляется список древовидного типа. Однако все сущности в . 1eaed4ebc0

## **Entspy Product Key Full Download**

**Entspy** 

So you begin by creating a spawner.spawn and place it in the map, and that entity has one Worldspawn entry. The

## **What's New In?**

Создатель: Сайт энтспи: Версия: Дата последнего обновления: Специальные предложения: Подробности: Энспы-ESP: В версии 0.4 автор добавил вариант "entspy-esp". Это отдельная программа, которая не использует окна Entspy. К с такими как Entspy-BSP, Entspy-EBM и Entspy-Maps, но может использоваться с любой картой с расширением .bsp. (Карты с расширением .smw не поддерживаются Entspy-ESP; например, файл .smw с деревом, сущностью и узлом текстуры использование Entspy-ESP с обычными окнами Entspy не является ограничением и, вероятно, даже ускорит работу ваших программ, поскольку системы ESP также нет проблем с памятью (см. раздел «Память» ниже). Обратите внимание, Entspy-ESP требует установки FreeRRT версии 1.2 (см. раздел «Дополнительное программное обеспечение» ниже). Entspy может работать в двух режимах: [img]Entspy-ST: Рисует объекты по координатам в одну длинную строку. Коорди координат в текстовых файлах следует использовать двойное двоеточие (::). Пример: [изображение] Можно использовать Entspy-ST для создания блочной сборки для одного из скриптов компоновщика FreeRRT (или любого другого комп объекты на экране одной сеткой в 2D окне. Этот режим удобен для просмотра объектов по мере их загрузки, проверки позиций в дереве или редактирования свойств объектов. Также можно запустить Entspy-ESP с Entspy-ST, чтобы бы Entspy необходимо ввести следующее: [изображение] Откройте файл карты

- Одна карта GPU с как минимум AMD Radeon HD 3870 или Nvidia Geforce GTX 280 или AMD Radeon HD 2900 XT или Nvidia Geforce GTX 285 или AMD Radeon HD 2900 или AMD Radeon HD 2950 или AMD Radeon HD 2950 или AMD Radeon HD 2900 AMD Radeon HD 2900 - NVIDIA GeForce GTX 1650 СУПЕР - NVIDIA Geforce GTX 1060 или AMD Radeon RX 470 - AMD Radeon HD 7850 или AMD Radeon HD 7970 - AMD Радеон ХД